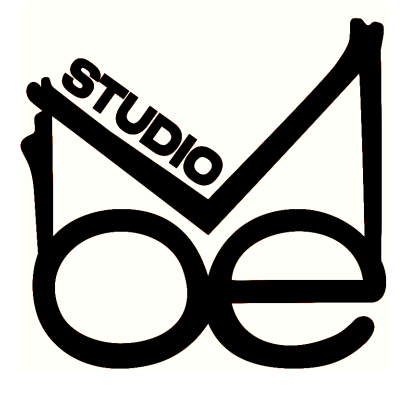

# **Preparing your files for Mixing**

### **Essential Checklist:**

- All audio files are well named
- $\Box$  No audio is clipping (hitting 0dB)
- $\Box$  Bit rate is set to 24 bits minimum
- $\Box$  Use your source sample rate (if your project is in 44100Hz don't upsample)
- $\Box$  Export audio as WAV or AIFF files
- $\Box$  Include an export of your rough mix

#### **The Extra Mile:**

- $\Box$  Include 1 or 2 reference tracks
- $\Box$  Include your notes/requests in a text document

#### **How to name your files:**

Here are some examples of good names: Kick, Snare, Bass, Main Vocal, Backup Vocals, Lead Synth 1, Lead Synth 2, Background Synth, FX Riser, FX Impact, etc.

Avoid non-descriptive names like: Audio 1, Audio 2, Audio 3, Track 1, Track 2, Track 3, Sound 1, Sound 2, Sound 3, etc.

## **What to do if a channel is clipping:**

If any audio track is clipping, select ALL your tracks and turn them down TOGETHER (by the same amount) until none of them are clipping.

## **What to do if you're unsure about an effect in your chain:**

Send a second version with the effect off and name it accordingly (example: Main Vocal - No Reverb)

## **Send a rough mix along with your stems:**

Your rough mix helps me understand the idea you're going for and is incredibly helpful in mixing. Just make sure your master channel isn't clipping, if it is, simply turn down the master volume in your DAW before exporting.